**PLANIFICACIÓN DE LA PERSONAL EMANDA** Curso Práctico a Con Parties and bonuses Ly Libre Office

Categories

Transportati

**Del 13 al 17 de Enero** capacitaciones@belcasbol.com 78492505<sup>o</sup>

 $\overline{2}$ 

5 6

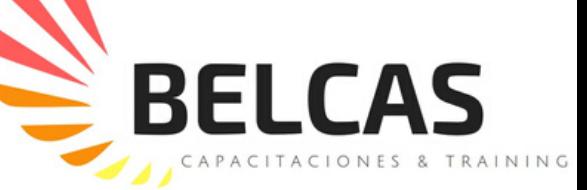

 $00$ 

 $24,76$ 

 $\overline{34}$ 25,599

4,60

 $3,67$ 

 $20,77$ 

 $\frac{764}{246}$ 

25,326

1,500

 $\frac{4.252}{6.800}$ 

 $\frac{374}{1,850}$ 

18,639

 $\frac{953}{519}$ 

Expense by month

# **PLANIFICACIÓN DE LA DEMANDA**

## *Curso Práctico con Excel y LibreOffice*

#### **HORARIOS**

Lunes 13 de Enero:19:00 - 22:00 pm Martes 14 de Enero: 19:00 - 22:00 pm Miércoles 15 de Enero:19:00 - 22:00 pm Jueves 16 de Enero:19:00 - 22:00 pm Viernes 17 de Enero:19:00 - 22:00 pm Total: 15 horas Reloj

### INTRODUCCIÓN BENEFICIOS

• La cadena que une a los diferentes actores que proveen un producto o servicio, ya sea como bien intermedio o final, está siendo jalada por los demandantes, la cantidad que éstos demandantes compran en un tiempo determinado se llama demanda.

• En éste curso encontrarás herramientas sencillas, pero poderosas, para realizar cálculos con modelos predictivos para conocer y entender las fuerzas que mueven a esta curva.

•Un inventario comprado en cantidades necesarias garantiza un rendimiento superior al 20% sobre los competidores que no realizan gestión eficiente de sus inventarios.

#### TEMARIO

1. ¿ Para qué se necesita pronosticar? Conexión entre Pronóstico y Rentabilidad

- 2. ¿ Qué son el Nivel, la Estacionalidad y la Tendencia?
- 3. ¿ Cómo se mide la calidad de una proyección?
- 4. Diferencias entre Sistemas Push y Sistemas Pull
- 5. ¿ Cuál es el mejor método de proyección?

6. ¿ Cuándo y cómo aplico el método de proyección por análisis temporal?

7. ¿ Cuándo y cómo aplico el método de proyección por suavizado exponencial?

8. ¿ Cuándo y cómo aplico el método de proyección por suavizado exponencial con Holt Winter?

9. ¿ Cuándo y cómo aplico el método de proyección de Crosthon?

10. Casos especiales

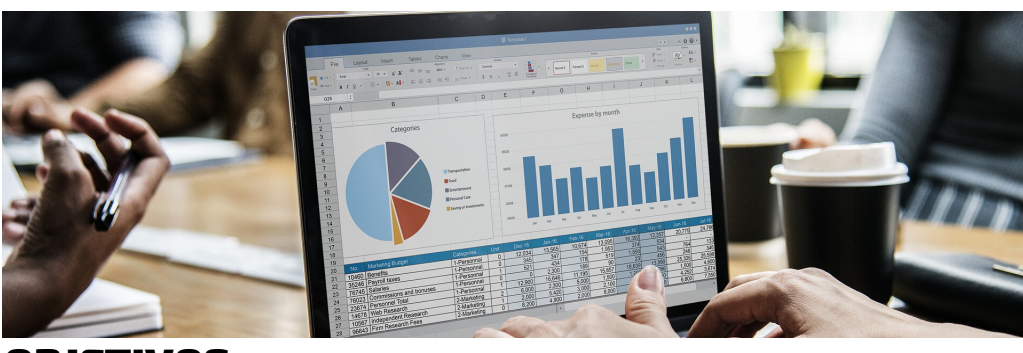

#### **OBJETIVOS**

- Entender las perogrulladas de las proyecciones
- Conocer, Aplicar e interpretar el análisis de series de tiempo
- Conocer, Aplicar e interpretar el análisis por suavizado exponencial con y sin el método Holt-Winter para estacionalidad.

• Conocer y Aplicar herramientas de cálculo en excel para aplicar modelos predictivos basados en análisis econométricos.

Tener una caja de herramientas de aplicación práctica para pronosticar la demanda de cualquier producto

#### REQUISITOS

- El participante tiene entendimientos básicos sobre matemáticas de nivel secundario (Especialmente Álgebra.) Utilizaremos métodos más avanzados (Universitarios) que envuelven Estadística, Probabilidad y Optimización.

- El participante es proficiente en el uso de hojas de cálculo (Al menos cómodo con su uso)

#### DIRIGIDO A:

Personal que realiza actividades de Compra, Venta, Gestión de operaciones. Emprendedores, Jefes de Logística, Jefe de Ventas, Jefes de marketing. Estudiantes de Administración de Empresas y Ramas afines, Estudiantes de Ingeniería Industrial y de Alimentos. Propietarios de MyPyMes.

### INVERSIÓN

- 500 BS

Todos los paquetes cuentan con IVA, Refrigerio y certificados con valor curricular de 20 horas academicas)

#### LUGAR DEL CURSO

Santa Cruz de la Sierra, Calle Prolongación Aroma, Edificio Sumuque #61, Segundo Piso, Oficina #2

#### INSCRIPCIONES

Banco Nacional - BNB : A nombre de BELCAS S.R.L. Cuenta Corriente.Nº Cuenta: 2OOO182683 Nit: 375983O23

#### CAPACITADOR

Msc. Leonardo García Razera MitX Supply Chain Management Micromaster - Massachusetts Institute of Technology Master en Comercio InternacionalUAGRM - BS